## **Paper**

Int'l J. of Aeronautical & Space Sci. 14(2), 162-171 (2013) DOI:10.5139/IJASS.2013.14.2.162

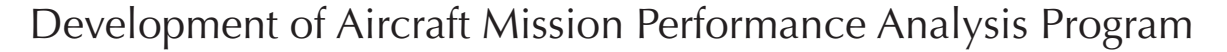

## **Hyunseok Lee\*, Hyungjoon Lee\*, Einkeun Kwak\*\* and Seungsoo Lee\*\*\***

*Department of Aerospace Eng., Inha University, Incheon, 402-751, Republic of Korea*

## **Seungho Bae\*\*\*\***

*Agency for Defense Development, Daejeon, 305-152, Republic of Korea*

## Abstract

A general purpose aircraft mission performance analysis program has been developed. The program can be used in design mode or in analysis mode. Fuel weight for a given mission profile can be estimated when the design mode is chosen, while mission time or mission range for a given fuel can be estimated when the analysis mode is chosen. The mission analysis program is written with JAVA and includes GUI(Graphic User Interface) for users' conveniences. With a proper combination of databases for propulsion, aerodynamics and weight, the program can be configured to compute the performance of any type of aircraft. The program is validated by comparing its results with the results of a well known performance analysis program by ADD(Agency for Defense Development)

**Key words:** Aircraft, Mission Profile, Mission Performance

# *<u>Romenclature</u>*

- $C_D$  Drag coefficient *Pset* Power setting
- $C_L$  Lift coefficient
- *CLmax*  $C_{L_{\text{max}}}$  Maximum lift coefficient  $V_{L_{\text{max}}}$   $V_{\text{MAXHHEHHE}}$  in coefficient
- *M* Mach number
- *p* Pressure
- *P*<sub>set</sub> Power setting  $\frac{a_{set}}{a_{set}}$  solution is the sound of  $\frac{a_{set}}{a_{set}}$
- *T* Net thrust
- *V* Airspeed
- *W* Aircraft weight *x* Range
- *a* Speed of sound
- *g* Gravitational acceleration *C* Denge
- *x* Range
- $\triangle C_D$  Delta drag coefficient
- $\alpha$  Angle of attack
- *ρ* Density Density
- $\mu$  Viscosity
- Pitch angle  $\theta$  Pitch angle

## **1. Introduction**

As all other machines, in-flight performance of an airplane is one of the key factors to determine whether the airplane is worth buying over other airplanes. Many aspects of in-flight performance can be addressed. While point performance deals with the airplanes ability to fly at a specific point in flight, mission performance deals with the overall performance throughout the entire flight. With the mission performance analysis, engineers can determine the fuel required for a given flight mission with a specific payload. The mission performance analysis, therefore, is necessary to compute not only the design fuel weight for aircraft design, but also the fuel weight for a commercial flight. The mission performance analysis, therefore, must be done by aircraft manufacturers as well as aviation companies.

Mission performance analysis programs have been developed by research institutes, and aircraft developers. Program NSEG is a rapid mission analysis code based on the use of approximate flight path equations of motion[1]. It was originally developed by U.S. Air Force Aeronautical System

nc/3.0/) which permits unrestricted non-commercial use, distribution, and reproducmons Attribution Non-Commercial License (http://creativecommons.org/licenses/byany medium, provided the original work is properly cited.<br>**\*\*\*\*** Principal Researcher This is an Open Access article distributed under the terms of the Creative Comtion in any medium, provided the original work is properly cited.

 $(c)$  **\*** Ms. Student

Copyright © The Korean Society for Aeronautical & Space Sciences **162** http://ijass.org pl! Received: March 27, 2012 Revised: June 7, 2013 Accepted: June 19, 2013

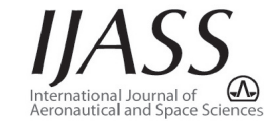

 **<sup>\*\*</sup>** Ph. D Student  **\*\*\*** Professor, Corresponding author: slee@inha.ac.kr

Division of Wright-Patterson Air-Force Base. Equations vary with the segment types; accelerations, climbs, cruises, descents, and deceleration. DARcorperation developed APP(Aircraft Performance Program) for aircraft performance analysis which is used as a performance module for the company's aircraft design program, AAA(Advanced Aircraft Analysis)[2]. RDSprofessional and RDS-student were developed and maintained by Conceptual Research Corporation[3]. They also have a common mission performance analysis module inside. The inhouse aircraft synthesis tool developed by Lockheed Martin is called the Adaptable Design Synthesis Tool(ADST)[4]. In this code, the aircraft design is perturbed by changing the wing geometric parameters from the baseline, and the aircraft is then fuel sized to meet the design mission. ADST equips with a performance module called MAPS(Mission Analysis and Performance System).

Most of the performance analysis programs and the design codes, however, were written with high level programming languages, which means they are highly machine-dependent. A mission performance analysis program called IMAP(Interactive Mission Performance Analysis Program) is developed with JAVA programming language. Java is a general-purpose, concurrent, class-based, object-oriented computer programming language that is specifically designed such that WORA(write once, run anywhere) is possible. WORA means that a code which operates on one platform does not need to be recompiled to run on another. JAVA programs are complied to bytecode that can run on any JAVA virtual machine regardless of computer architecture[5]. GUI(Graphic User Interface) is developed along with the program, so that users can use IMAP easily. Furthermore, IMAP is designed to be general-purpose. With a proper combination of aerodynamics, propulsion, and weight databases, it can be used from low-speed propeller driven aircraft to high-speed jet propelled aircraft.

The objective of the paper is to introduce the outline of IMAP, and to show its validity and its usefulness. To this end, we will first discuss the structure of IMAP, the databases needed to run the program, namely atmospheric database, aerodynamic database, weight database, and propulsion database. We will describe equations of motion for each mission segment and the numerical methods used in the program. Next, we will present three examples to demonstrate the validity and the usefulness of IMAP. Finally, we will summarize our work, and describe future research plans.

## **2. IMAP**

As stated in the introduction, IMAP is written in JAVA so that it can run on any operating system. User interface with JAVA graphic library is also included in IMAP for user conveniences. One of features IMAP has is that users have freedom to generate a mission profile by sequencing mission segments in order. The mission segments can be specified as outbound(increasing range), or inbound(decreasing range). Also, the users can designate some of the segments as reserve. During the reserve segments, the aircraft weight decreases while the mission range or the mission time does not increase.

IMAP can be used either design mode or analysis mode. With the design mode, the mission fuel weight can be computed for a given mission profile. With the analysis mode, on the other hand, the users are allowed to specify one or two mission parameters as unknowns. The unknown parameters are determined in order to use the fuel completely at the end of the mission. For example, the cruise range or the loiter time can be set as an unknown for a given fuel. If both the cruise range and the loiter time are to be determined, the user should specify the time or the position of the aircraft at the end of the mission.

Figure 1 depicts the structure of IMAP. The users use GUI to input the mission profile, and to construct databases for an aircraft. The input data is then converted to SI unit via unit converter, and stored for later use. The solver consists of trim routine, optimization routine, segment analysis routine, and root finding routine. The databases that IMAP uses are atmospheric database, aerodynamic database, weight database, and propulsion database. The database can be generated by IMAP, text editors, or spreadsheet programs. Once the databases are set up, IMAP loads the database from files whose names are specified by the users.

### 2.1. Equations of Motion

Figure 2 depicts the free body diagram of an aircraft. It is

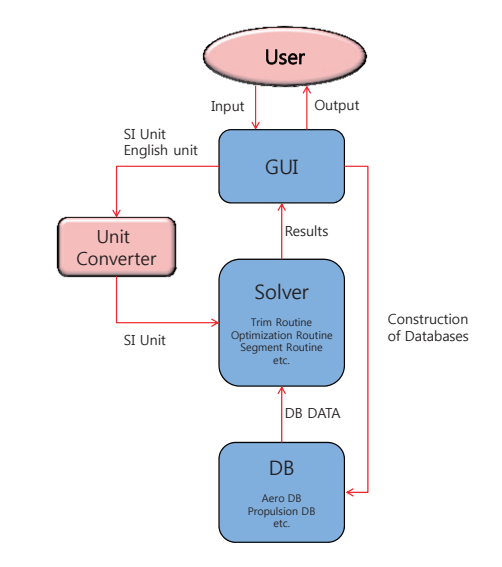

Fig. 1. Structure of IMAP

assumed that the pitching moment acting on the aircraft is angle of attack and the power assumed that the pitching moment acting on the aircraft is angle of attack and the power<br>trimmed with horizontal trim devices. It is equivalent to assume be determined from Eq. (4) and<br>that the sixer fix modeled as a point that the aircraft is modeled as a point-mass for the performance<br>evaluation. As a consequence, the user should use the trimmed<br>Newton-Raphson method, evaluation. As a consequence, the user should use the trimmed Newton-Raphson method, aerodynamic data. The equations of motion for the aircraft in  $F^n$ the stability axis can be found,  $X^{n+1} = X^n - \frac{F^n}{I}$ , sumed that the pitching moment acting on the aircraft is  $\qquad$  angle of attack and the power e stability axis can be found,  $X^{n+1} = X^n - \frac{Y^n}{J}$ ,

$$
\frac{W}{g}\frac{dV}{dt} = T\cos\left(\alpha + \phi_r\right) - D - W\sin\gamma\,,\tag{1}
$$
 where *X*, *F*, and *J* are given by\n
$$
\int \partial f, \quad \partial f = \int \partial f
$$

$$
-\frac{WV}{g}\frac{dy}{dt} = -\frac{W}{g}\frac{V^2}{R} = -T\sin\left(\alpha + \phi_r\right) - L + W\cos\gamma\,,\tag{2}
$$
\n
$$
X = \begin{bmatrix} x_1 \\ x_2 \end{bmatrix}, \quad F = \begin{bmatrix} f_1 \\ f_2 \end{bmatrix}, \quad J = \begin{bmatrix} \frac{\partial f_1}{\partial x_1} \\ \frac{\partial f_2}{\partial x_2} \end{bmatrix}
$$

where  $\gamma$ , R, and  $\phi_r$  are the flight path angle, the radius of the to the longitudinal body axis, respectively. Equation (1) is supplemented with the kinetic relations supplemented with the kinetic relations supplemented with the kinetic relations supplemented with the kinetic relations supplemented with the kinetic relations where  $\gamma$ ,  $\gamma$ , and  $\psi_T$  are the hight path angle, the radius of the  $\gamma$  installation angle with respect  $\gamma$  is derivatives are computed here  $\gamma$ ,  $R$ , and  $\phi_T$  are the flight path angle, the radius of the<br>ght path arc, and the engine installation angle with respect<br>The derivatives are computed using the Newton quotient, iere  $\ell$ ,  $\Lambda$ , and  $\psi_T$  are the hight path angle, the radius of the

$$
\dot{x} = V \cos \gamma, \quad \dot{h} = V \sin \gamma,
$$
 (3)  
where  $\varepsilon$  is a small parameter. In

where *x* and *h* are the range and the altitude of the aircraft. where  $x$  and  $h$  are the range and the altitude of the aircraft.

 $\mathbf{z}$ 

## 2.2. Trim Method 2.2. Trim Method 2.2. Trim Method

Forces acting on the aircraft must be trimmed for all steady<br>
2.3. Time Integration Metho equations, which are derived from equations (1) and (2) Erom Eq. (1) (2) the equations flights. The trim condition can be determined from the following orces acting on the aircraft must be trimmed for all steady entitled and all steady entitled and the following the condition can be determined from the following entitled and the Collection of the United States and the Uni

$$
f_1(\alpha, M, \gamma, h, n, P_{set}) = T \cos(\alpha + \phi_T) - D - n \cdot W \sin \gamma = 0, \quad (4)
$$

$$
f_2(\alpha, M, \gamma, h, n, P_{set}) = -T \sin(\alpha + \phi_r) - L + n \cdot W \cos \gamma = 0 \quad (5) \qquad \frac{W}{\alpha} \frac{dV}{dt} = T \cos(\alpha + \phi_r) - D,
$$

where *n* and  $P_{set}$  are load factor and power setting, respectively. computed with Newton-Raphson method. For a constant Mach number and constant altitude cruise, for example, the<br>throttle The Fuler explicit time Depending on the type of the segment, two parameters are  $\frac{-i \sin(\alpha + \psi_r)}{-i \sin(\alpha + \psi_r)}$ where *n* and  $P_{set}$  are load factor and power setting, respectively.<br> $T \sin(\alpha + \phi) = I + W - 0$ computed with Newton-Raphson method. For a constant<br>Mach number and constant altitude cruise, for example, the throttle. The Euler explicit time

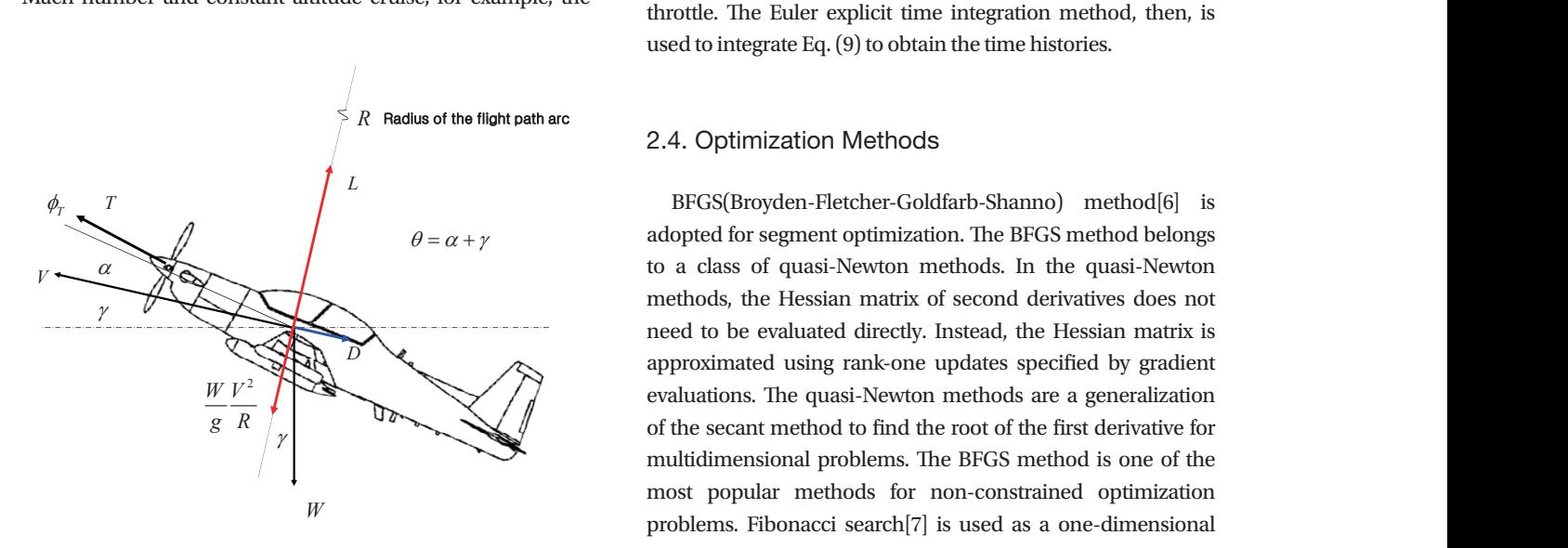

Fig. 2. Freebody Diagram for Aircraft Performance Evaluation

angle of attack and the power setting are the parameters to be determined from Eq. (4) and (5) with  $n=1$ , and  $\gamma=0$ . The unknown vector, *X* can be computed iteratively by using the Newton-Raphson method,

<sup>1</sup> , , , , , cos sin 0 *set <sup>T</sup> f M hnP T D nW* , (4)

<sup>2</sup> , , , , , sin cos 0 *set <sup>T</sup> f M hnP T L nW* , (5)

modeled as a point-mass for the performance evaluation. As a consequence, the user should use the

trimmed aerodynamic data. The equations of motion of the aircraft in the stability axis can be found,

$$
X^{n+1} = X^n - \frac{F^n}{J},
$$
 (6) (6)

$$
-\frac{WV}{g}\frac{dy}{dt} = -\frac{W}{g}\frac{V^2}{R} = -T\sin(\alpha + \phi_r) - L + W\cos\gamma, \qquad (2) \qquad X = \begin{bmatrix} x_1 \\ x_2 \end{bmatrix}, F = \begin{bmatrix} f_1 \\ f_2 \end{bmatrix}, J = \begin{bmatrix} \frac{\partial f_1}{\partial x_1} & \frac{\partial f_1}{\partial x_2} \\ \frac{\partial f_2}{\partial x_1} & \frac{\partial f_2}{\partial x_2} \end{bmatrix}.
$$
 (7)  
where  $\gamma$ , R, and  $\phi_r$  are the flight path angle, the radius of the  
orbit path are, and the engine installation angle with respect

the longitudinal body axis, respectively. Equation (1) is

\n
$$
\frac{\partial f}{\partial x} \approx \frac{f(x+\varepsilon) - f(x-\varepsilon)}{2\varepsilon},
$$
\n(8)

\n
$$
\frac{\partial f}{\partial x} \approx \frac{f(x+\varepsilon) - f(x-\varepsilon)}{2\varepsilon}
$$

 $\alpha$  is used for an where  $\alpha$  ,  $\beta$  ,  $\beta$  are local factor, power setting, respectively. Depending on the segment,  $\alpha$ *cx* 2*E*<br>where *ε* is a small parameter. In this paper,  $\varepsilon$ =10<sup>-5</sup> is used for all it does not change the converged trimmed condition. parameters. The value of  $\varepsilon$  is determined numerically such that

 $f_1(\alpha, M, \gamma, h, n, P_{set}) = T \cos(\alpha + \phi_T) - D - n \cdot W \sin \gamma = 0$ , (4) segment can be found,  $\Gamma$  following equations (1) and  $\Gamma$ From Eq.  $(1)$ ,  $(2)$ , the equations of motion for the acceleration , (9)

$$
f_2(\alpha, M, \gamma, h, n, P_{set}) = -T \sin(\alpha + \phi_r) - L + n \cdot W \cos \gamma = 0 \quad (5) \qquad \frac{W}{g} \frac{dV}{dt} = T \cos(\alpha + \phi_r) - D \tag{9}
$$

$$
-T\sin\left(\alpha+\phi_{\tau}\right)-L+W=0.\tag{10}
$$

ach number and constant altitude cruise, for example, the throttle. The Euler explicit time integration method, then, is From Eq. (10), the angle of attack can be found with a full used to integrate Eq. (9) to obtain the time histories.

## 2.4. Optimization Methods

to a class of quasi-Newton methods. In the quasi-Newton  $\frac{1}{2}$ methods, the Hessian matrix of second derivatives does not approximated using rank-one updates specified by gradient evaluations. The quasi-Newton methods are a generalization multidimensional problems. The BFGS method is one of the most popular methods for non-constrained optimization need to be evaluated directly. Instead, the Hessian matrix is of the secant method to find the root of the first derivative for BFGS method. search algorithm in conjunction with the BFGS method. problems. Fibonacci search<sup>[7]</sup> is used as a one-dimensional

## 2.5. Mission Profile and Mission Segments **business** where the specific excess power

Mission profile is defined as an idealized diagram that describes the mission of the aircraft from take-off to landing. The  $p = \frac{dE_s}{P} = h + \frac{V^2}{r}$ purpose of the mission performance analysis is to determine the fuel required to complete the mission. The mission profile,<br>the fuel required to complete the mission. The mission profile, therefore, is divided into number of mission segments, or  $\epsilon$  obses the climb sondition who mission legs. The mission segment can be modeled in terms the maximum at a constant energy<br>of the states and control variables as function of time. Table<br>The weight change during the 1 summarizes the types of mission segments with which the users can model the mission profile. Fuel consumption during landing is ignored because it is small compared to other flight phases.  $2.5.12$ 

The fuel burned during the warm-up is computed from the If a climb segment is followed power setting and the warm-up time that the users specify. The take-off is modeled as aircraft accelerating to a take-off speed errorise segment or loiter segment at a fixed angle of attack. The aero database for the WUTO segment should include the ground effects as well as landing gears and flaps.

# 2.5.2. Climb 2.5.2. Climb

The minimum time climb schedule gives a path defined by altitude and London and Mach number for altitude and  $\frac{1}{2}$ altitude and Mach number for transitioning from one level of energy to a higher level of energy in a shortest time required to a higher level of energy in a shortest time required to a shortest time required to a shortest energy to a higher level of energy in the shortest time. The time required to climb can be written as

$$
dt = \frac{dt}{dE_s} dE_s = \frac{1}{P_s} dE_s, \text{ or } \Delta t = \frac{1}{P_s} \Delta E_s,
$$
\n(11) Here, it is assumed that the wi

 $t$  to the purpose of the mission performance and  $t$  to defined by where the specific excess power and the energy height are defined by  $\mathcal{L}$ 

The minimum time climb schedule gives a path defined by altitude and Mach number for

$$
P_s = \frac{dE_s}{dt}, \quad E_s = h + \frac{V^2}{2g} \tag{12}
$$

In order to climb in the shortest time, therefore, we can the maximum at a constant energy height. choose the climb condition where the specific excess power is

The weight change during the climb can be written as The weight change during the climb can be written as *dW dW dt W*

$$
dW = -\frac{dW_f}{dE_s} dE_s = -\frac{dW_f}{dE_s/dt} dE_s = -\frac{\dot{W}_f}{P_s} dE_s, \text{ or } \Delta W = -\frac{\dot{W}_f}{P_s} \Delta E_s, (13)
$$

2.5.1. WUTO(Warm-up and Take-off) the function of the constant of order that the computed from the computed from the computed from the computed from the computed from the computed from the computed from the computed from t where  $\dot{W}_f$  is the fuel flow rate. Thus, the minimum fuel climb the constant energy height. can be achieved by following the route to maximize  $P_s/\dot{W}_f$  at here  $W_f$  is the fuel flow rate. Thus, the minimum fuel climb

> If a climb segment is followed by a cruise segment or a loiter climb segment or loiter segment. The final altitude of the cruise segment is determined iteratively such that the next cruise segment or loiter segment is optimal in terms of the range or segment, the user can couple the climb segment with the next cruise segment or loiter segment. The final altitude of the cruise the loiter time. cogment with the next cruise segment or local altitude or local altitude of the next segment. The next segment is  $\mathcal{L}$ range or the loiter time.

### 2.5.3. Cruise and Loiter 2.5.3. Cruise and Loiter

The distance during the cruise can be written as a function *dix dix dix dix dix dix de velage de velage de velage de velage de velage de velage de velage de velage de velage de velage de velage de velage de velage de velage de velage de velage de velage de velage de velage de vela*  $\sigma$  distance during the cruise can be written as a function of weight as  $\sigma$ of weight as a function of weight as  $\frac{1}{\sqrt{2}}$ 

$$
dx = \frac{dx}{dW}dW = \frac{dx/dt}{dW/dt}dW = -\frac{V}{W_f}dW, \text{ or } \Delta x = -\frac{V}{W_f}\Delta W \ . \tag{14}
$$

Here, it is assumed that the wind speed is zero. To maximize

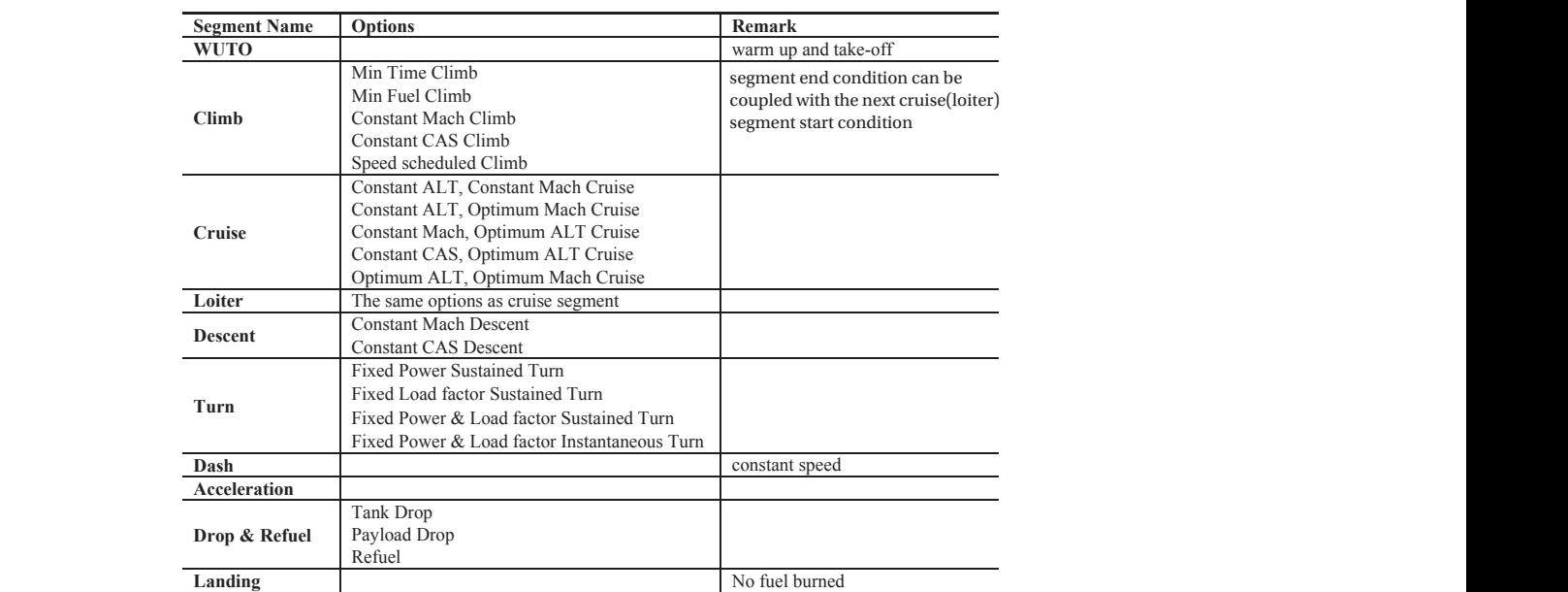

Table 1. Mission segment types

Int'l J. of Aeronautical & Space Sci. 14(2), 162-171 (2013) *<sup>V</sup> <sup>x</sup> <sup>W</sup>*  $(2012)$ 

the range, therefore, we need to follow the flight path along delta drag  $t^2 = \frac{1}{2}$  is maximal. to follow the

computed by maximizing  $1/\dot{W}_f$ , which can be seen from the The flight condition for the optimum loiter time can be computed by Mach number following equation

be seen from the following equation 1 1 *dt dt dW dW dW dW dW dt W* , or *t W* . (15) . (15) 1 1 *f dt dt dW dW dW dW dW dt W* , or 1 *f t W W* . (15) (15)

## 2.6. Databases 2.6. Databases

2.5.3.3. Cruise and Loiter

weight database, and the propulsion database. Figure 3  $W_f = W_f(M, h, P_{set}, \Delta T)$ . describes the details of the databases. The atmospheric The shaft horse power, Atmosphere) model. According to ISA model, density, speed of sound, viscosity and pressure are functions of the altitude and  $P = P\left(\frac{R}{2}\right)$ To use IMAP, the users should supply 4 databases, namely  $T = I(M, n, r_{set}, \Delta T)$ , the atmospheric database, the aerodynamic database, the properties are computed using ISA(International Standard the deviation temperature from ISA condition, that is

$$
\rho = \rho(h, \Delta T), \quad a = a(h, \Delta T), \quad \mu = \mu(h, \Delta T), \quad p = p(h, \Delta T), \quad (16)
$$

where  $\triangle T$  is the deviation from ISA condition.

 $\overline{8}$ As stated in the previous section, IMAP uses the trimmed<br>  $S M = S M (W, S, I)$ and the drag coefficients as functions of static margin, and configurations of the aircraft. The aero database also includes  $\frac{n_s - n_s(m)}{m_s - m_s(m)}$ , coefficient. The basic aero database is given in the form of aerodynamic data, so that the aero database contains the lift the delta drag due to external stores, the maximum lift

$$
C_{L} = C_{L}(\alpha, M, \text{Re}, SM, I_{GE}, \delta_{F}, I_{G}), \qquad (17)
$$

$$
C_{\scriptscriptstyle D} = C_{\scriptscriptstyle D}\big(\alpha,M,\text{Re},SM,I_{\scriptscriptstyle GE},\delta_{\scriptscriptstyle F},I_{\scriptscriptstyle G}\big),\qquad \qquad \textbf{3. Numerical Examples}
$$

where  $SM, I_{\text{GE}}, \delta_P$ , and  $I_G$  are the static margin, the ground effect To demonstrate the validity flag, the flap angle, and the landing gear flag, respectively. The three exemplary missior

flap angle, Mach number. The maximum introduction is a function of<br>Mach number, Reynolds number, the ground effect, and the<br>flap angle. delta drag due to stores is a function of the store index,  $m$  and Mach number. The maximum lift coefficient is a function of landing gear flag, respectively. The delta drag due to store index, *m* and the store index, *m* and  $f(x) = \frac{1}{2}$ where *SM* , *GE I* , *<sup>F</sup>* , and *GI* are the static margin, the ground effect flag, the flap angle, and the where *SM* , *GE I* , *<sup>F</sup>* , and *GI* are the static margin, the ground effect flag, the flap angle, and the  $\mathbf{m}$  and  $\mathbf{c}$  $\mathbf{m}$  and  $\mathbf{c}$ 

the aircraft. The aero database also includes the delta drag due to external stores, the maximum lift

the aircraft. The aero database also includes the delta drag due to external stores, the maximum lift

the aircraft. The aero database also includes the delta drag due to external stores, the maximum lift coefficient. The basic aero database is given in the form of

the aircraft. The aero database also includes the delta drag due to external stores, the maximum lift

the aircraft. The aero database also includes the delta drag due to external stores, the maximum lift

, ,Re, , , , *C C M SM I I L L GE F G* , (17)

, ,Re, , , , *C C M SM I I L L GE F G* , (17)

$$
\Delta C_D = \Delta C_D \left( m, M \right), \tag{19}
$$

$$
C_{L_{\text{max}}} = C_{L_{\text{max}}}\left(M, \text{Re}, G\right), \tag{20}
$$

 $C_{L_{\text{max}}} = C_{L_{\text{max}}} (M, \text{Re}, G_E, O_F).$  (20)<br>The net thrust and the fuel flow rate for a jet engine are provided as following,  $T_{\rm eff}$  and the fuel flow rate for a jet engine are provided as following,  $\sigma$  $\sigma$ 

$$
T = T\left(M, h, P_{set}, \Delta T\right),\tag{21}
$$

$$
\dot{W}_f = \dot{W}_f \left( M, h, P_{set}, \Delta T \right). \tag{22}
$$

The shaft horse power, and the fuel flow rate for a propeller driven aircraft are given by The shaft horse power, and the fuel flow rate for a propeller driven aircraft are given by driven aircraft are given by<br>  $P = P(M, h, P_{set}, \Delta T)$ , (23) The shaft horse power, and the fuel flow rate for a propeller

$$
P = P(M, h, P_{set}, \Delta T), \qquad (23)
$$

e deviation temperature from ISA condition, that is  
\n
$$
\dot{W}_f = \dot{W}_f \left( M, h, P_{set}, \Delta T \right).
$$
\n(24)  
\n
$$
\dot{\phi} = \rho \left( h, \Delta T \right), \quad a = a(h, \Delta T), \quad u = u(h, \Delta T), \quad p = p(h, \Delta T).
$$

*ch* to store that The weight database consists of the static margin, the store weight, *Ws* and the c.g. movement, weight,  $W_s$  and the c.g. movement,  $\Delta_{cg}$  due to store, The weight database consists of the static margin, the store

$$
SM = SM(W, \delta_F, I_G), \qquad (25)
$$

$$
SM = SM(W, \delta_F, I_G),
$$
\n
$$
W_s = W_s(m),
$$
\n(26)

$$
\Delta_{cg} = \Delta_{cg} \left( m \right). \tag{27}
$$

To demonstrate the validity and the usefulness of IMAP, three exemplary mission analyses involving two types of

and weight (wedge plot). The result of AMAP is also presented for comparison. As stated earlier, the

initial and final conditions for the validation case are taken from the results of AMAP. Three results

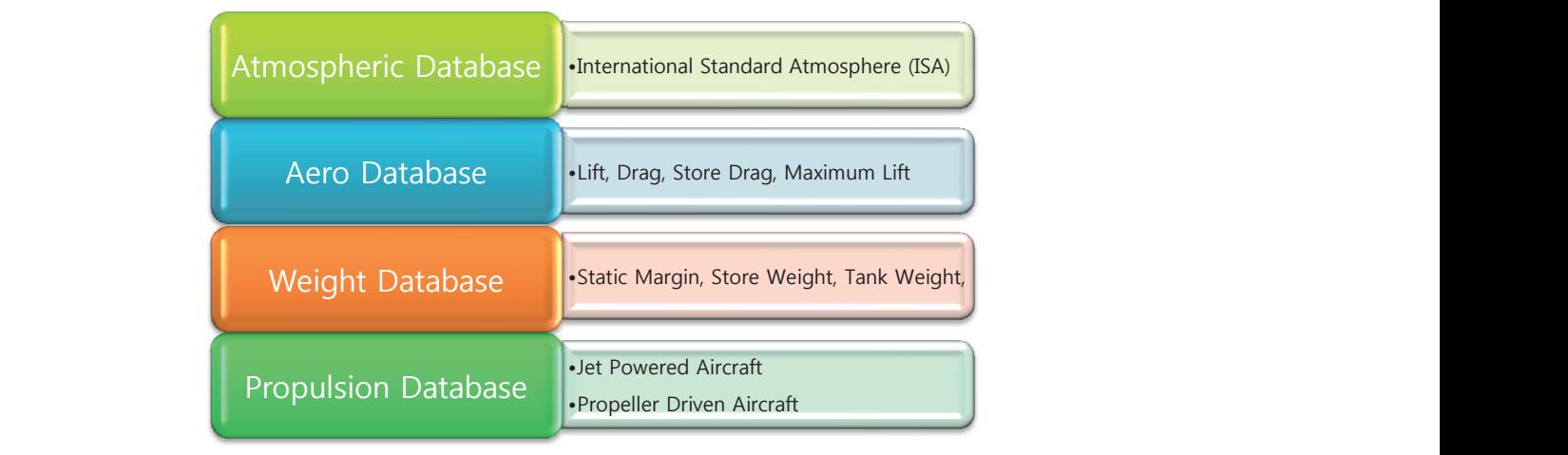

,, , *W W M hP T P P M hP T* ,, , *set* , (23) *P P M hP T* ,, , *set* , (23) Fig. 3. Databases for IMAP

aircraft are presented. The results of IMAP are compared with the results of a well-known mission performance analysis program, AMAP(ADD Mission Performance Analysis Program)

Table 2. Specifications of Jet Powered Aircraft Table 2 Specifications of Jet Powered Aircraft

| Weight                      | 54649 lb          |             |  |
|-----------------------------|-------------------|-------------|--|
| Wing Area                   | 500 $ft^2$        |             |  |
| <b>Number of Engines</b>    | 2                 |             |  |
| <b>Number of Fuel Tanks</b> | 2                 |             |  |
| <b>Tank Weight</b>          | Empty Tank Weight | Fuel Weight |  |
|                             | 383 lb            | 2040 lb     |  |
|                             | 950 lb            | 5032 $1h$   |  |
| <b>Number of Payloads</b>   |                   |             |  |
| Pay load Weight             | 5092 <i>lb</i>    |             |  |

[8] for comparison and validation. Examples are analyzed with both IMAP and AMAP using the analysis mode. In addition, IMAP is run with the initial and final conditions of all segments taken from the results of AMAP. Therefore, the computational methods used for mission segment analysis can be validated. The result with the analysis mode can validate IMAP for integrating segments.

## 3.1. Jet Powered Aircraft

The first example is a Hi-Lo-Lo-Hi strike mission of a jet powered aircraft. The mission consists of a high altitude cruise, low altitude dash-in, weight drop, low altitude dashout, and high altitude cruise. Here, the total mission radius is

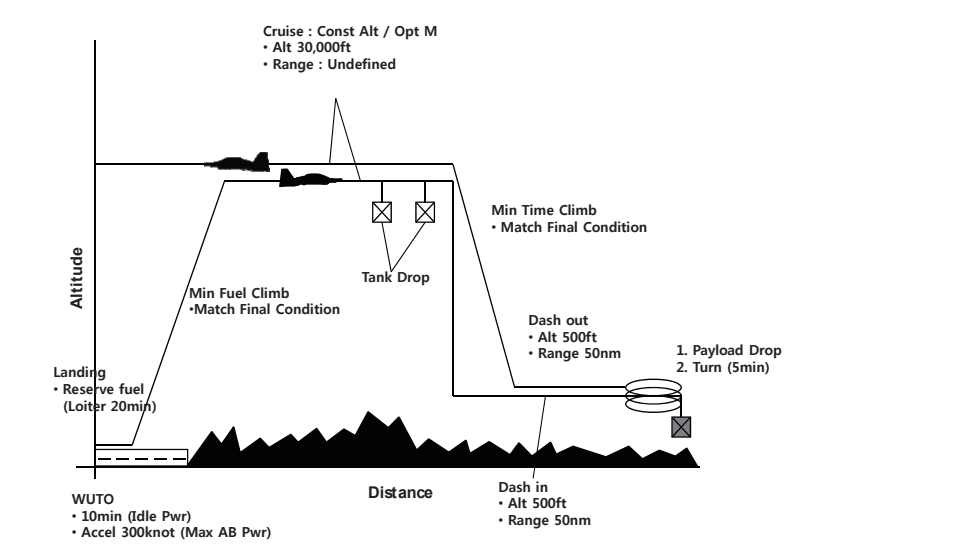

Fig. 4. Mission Profile of Sample 1

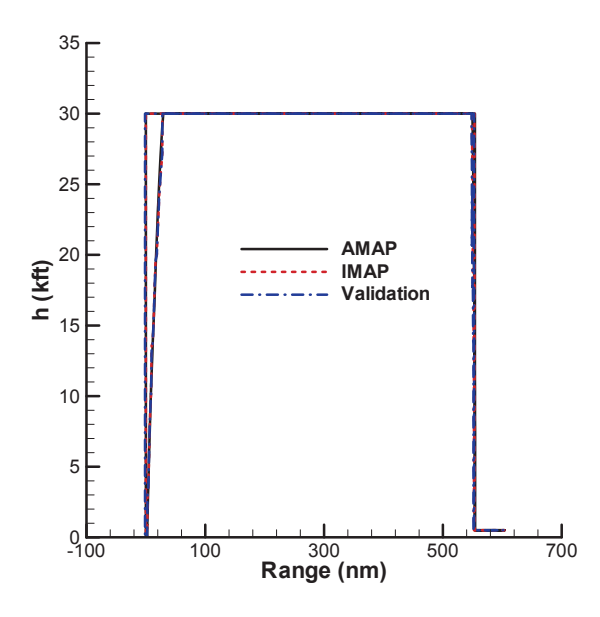

Fig. 5 Analysis Results of Sample 1 Fig. 5. Analysis Results of Sample 1

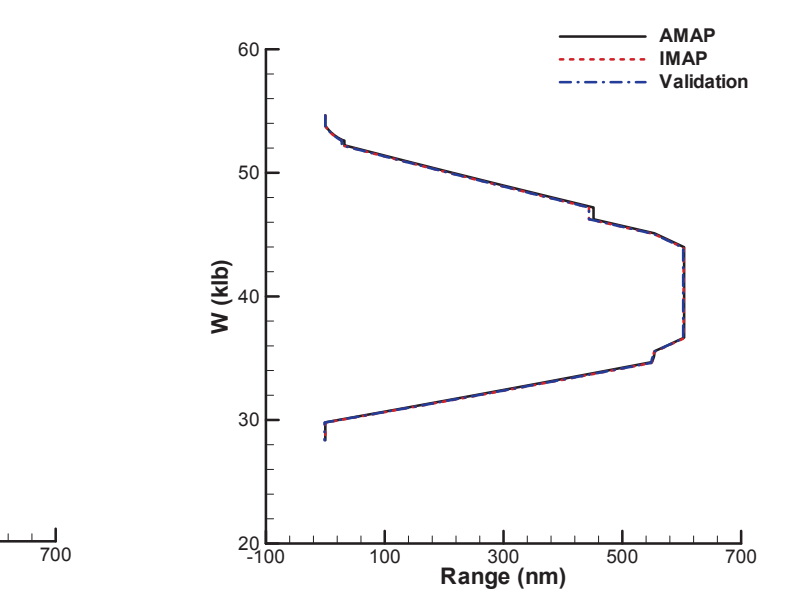

Fig. 6 Weight Variation of Sample 1 Fig. 6. Weight Variation of Sample 1

http://ijass.org

an unknown, and is to be determined from the total fuel. The details of the segments are presented in Fig. 4. The detailed descriptions of the aircraft including the weight of fuel tanks are listed in Table 2. The drag decrease and the weight decrease due to the tank release are included in the computation. Figures 5 and 6 present the two analysis results of IMAP. Figure 5 presents the results in terms of range and altitude, while Fig. 6 presents the results in terms of range and weight (wedge plot). The result of AMAP is also presented for comparison. As stated earlier, the initial and final conditions for the validation case are taken from the results of AMAP. Three results match well each other, indicating IMAP is accurate.

The mission profile of the second example is depicted in Fig.

7. The mission comprises an outbound cruise, weight drop, and inbound cruise besides take-off and landing (Hi-Hi-Hi Attack). The same aircraft as the first example is used for the second example. The mission radius is going to be determined from the total fuel. Figure 8 and 9 summarize the mission analysis results. Figures show the validation result matches well with the results of AMAP, which indicates that the numerical methods edge plot). The result with used to solve the segments are correct. The mission range obtained with IMAP, however, is wider than that with AMAP. In lation case are taken addition, the wedge plot obtained with IMAP differs from that with AMAP. The reason for this discrepancy can be understood from Fig. 10. Figure 10 presents the optimization results of four from Fig. 10. Figure 10 presents the optimization results of four ble is depicted in Fig. segments for the mission profile with two programs.  $P_s / W_f$ 

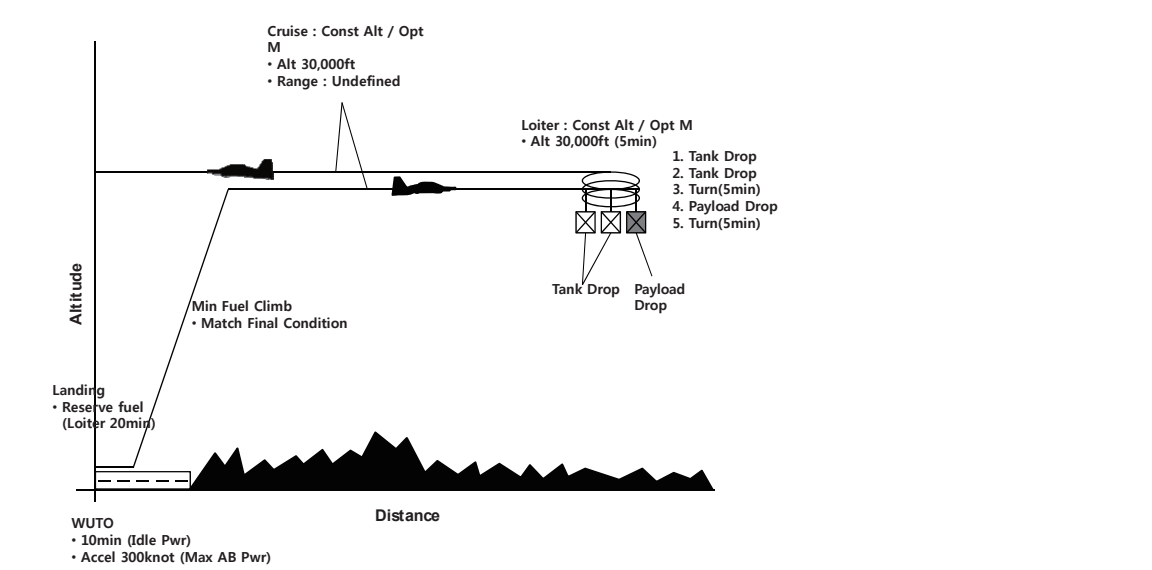

Fig. 7. Mission Profile of Sample 2

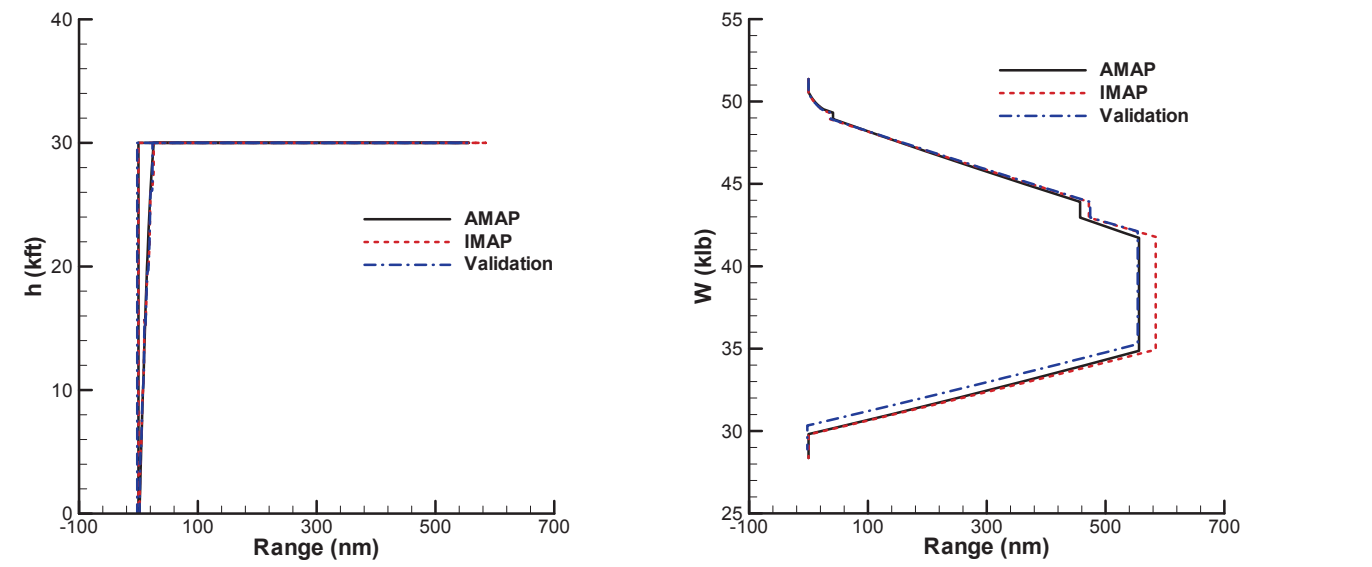

IMAP and AMAP cases, the initial climb segment for the validation is not linked to the next cruise  $\mathbb{R}^n$  $\begin{array}{ccc} 50 & \bullet & \bullet & \bullet & \bullet \end{array}$ Figure 12 show the analysis results with IMAP analysis results with IMAP and AMAP. The results with IMAP show that IMAP show the results with IMAP show that IMAP show the results with IMAP show that IMAP show the results  $\begin{array}{ccc} \text{AMAP} & \text{ } & \text{ } & \text{ } \end{array}$  $t_{\text{t}}$  maintains for the mission. In the mission. In the outbounded of the outbounded of the outbounded of the outbounded of the outbounded of the outbounded of the outbounded of the outbounded of the outbounded of the cruise segment lower than AMAP does. According the results of the validation case, the aircraft lower its altitude after the minimal condition of the optimal condition of the optimal condition of the next cruise segment.  $30$  final altitude of the initial climb persists throughout the mission. In the mission of the mission. In the mission. In the mission of the mission of the mission. In the mission of the mission of the mission. In the m Fig. 14, the optimization results of four segments of the mission are presented. The specific excess -100 <sup>100</sup> <sup>300</sup> <sup>500</sup> <sup>700</sup> <sup>25</sup> **AMAP** ---- **IMAP Validation**

Fig. 8 Analysis Results of Sample 2 Fig. 8. Analysis Results of Sample 2

Fig. 9 Weight Variation of Sample 2 Fig. 9. Weight Variation of Sample 2

methods used to solve the segments are correct. The mission range obtained with IMAP, however, is

must be maximal along the climb schedule. For the outbound and inbound cruise segments, on the other hand,  $V/W_f$  should number should be chosen such that  $1/\dot{W}_f$  should be maximal. be maximal. For the constant altitude loiter, the flight Mach finding the optimal points for all segments compared to AMAP. is optimal. The sp Figure 10 shows that during 4 segments, IMAP does better job in

## 3.2. Propeller Driven Aircraft

11. The aircraft used in this example is a propeller driven aircraft. The mission profile of the final example is presented in Fig.

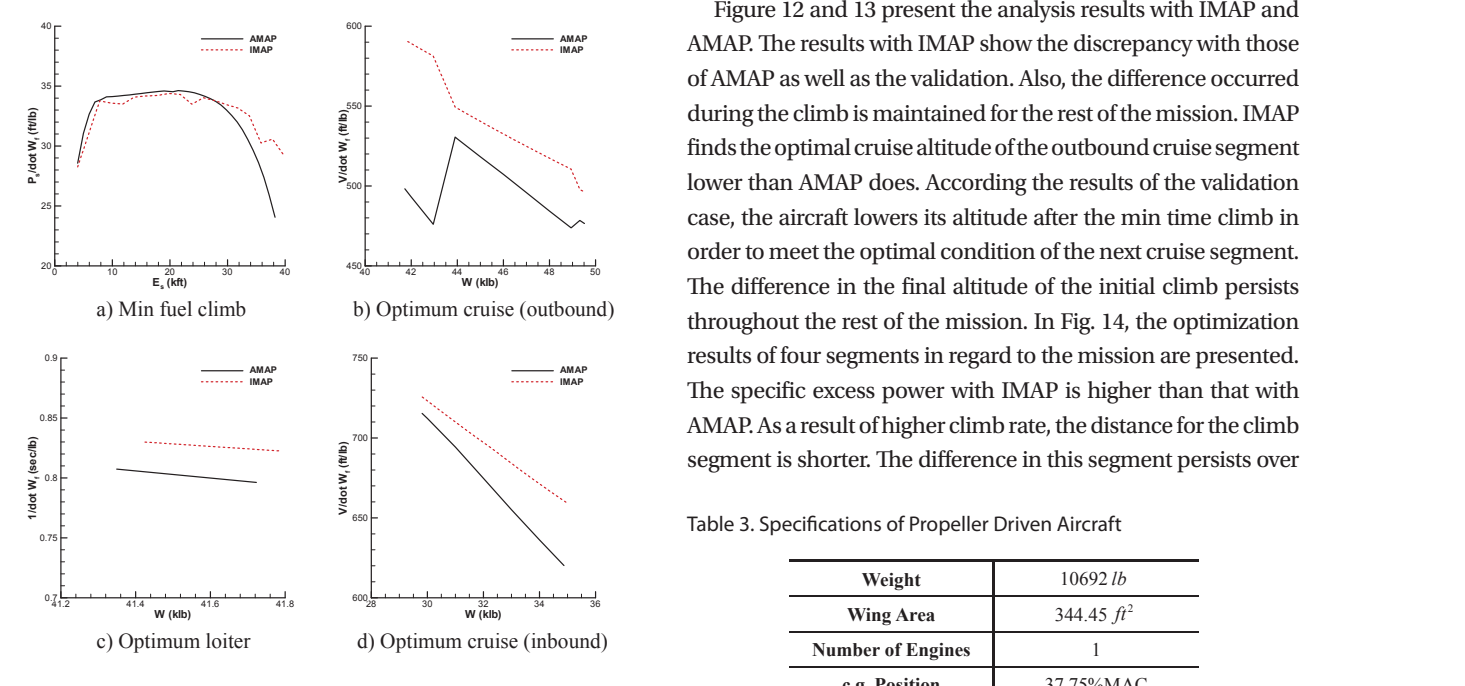

e climb schedule. For the outbound The mission starts with WUTO, is followed by a min time climb, on the other hand,  $V/\dot{W}_f$  should fixed range outbound cruise, loiter, fixed range inbound cruise,  $\dot{V}_f$  should be maximal. From the given fuel. Furthermore, the final altitude of the min red to AMAP. is optimal. The specifications of the aircraft are summarized segment for the validation is not linked to the next cruise ned in Fig. 31. Segment. Moreover, the endurance for the validation is set with used in this example is example in the validation is set with  $\epsilon$ and landing. In this example, the loiter time is to be determined time climb segment is chosen such that the next cruise altitude in Table 3. As before, the validation result is also presented for comparison. Unlike IMAP and AMAP cases, the initial climb the result of AMAP.

Figure 12 and 13 present the analysis results with IMAP and  $\sim$  of AMAP as well as the validation. Also, the difference occurred  $\frac{1}{2}$  during the climb is maintained for the rest of the mission. IMAP  $\frac{3}{5}$  (and  $\frac{1}{5}$  ) and  $\frac{1}{5}$  are lower than AMAP does. According the results of the validation  $\sim$  case, the aircraft lowers its altitude after the min time climb in  $\frac{1}{2}$   $\frac{1}{2}$   $\frac{1}{2}$   $\frac{1}{2}$   $\frac{1}{2}$   $\frac{1}{2}$   $\frac{1}{2}$   $\frac{1}{2}$   $\frac{1}{2}$  The difference in the final altitude of the initial climb persists throughout the rest of the mission. In Fig. 14, the optimization throughout the rest of the mission. In Fig. 14, the optimization  $\uparrow$   $\qquad$   $\qquad$   $\qquad$   $\qquad$  The specific excess power with IMAP is higher than that with  $\frac{2}{3}$ results of four segments in regard to the mission are presented. AMAP. The results with IMAP show the discrepancy with those finds the optimal cruise altitude of the outbound cruise segment order to meet the optimal condition of the next cruise segment. AMAP. As a result of higher climb rate, the distance for the climb

Table 3. Specifications of Propeller Driven Aircraft Table 3 Specifications of Propeller Driven Aircraft

| $600_{28}$<br>1.8<br>36<br>34<br>W (klb)<br>d) Optimum cruise (inbound) | Weight                   | 10692lb       |           |
|-------------------------------------------------------------------------|--------------------------|---------------|-----------|
|                                                                         | Wing Area                | 344.45 $ft^2$ |           |
|                                                                         | <b>Number of Engines</b> |               |           |
|                                                                         |                          | c.g. Position | 37.75%MAC |

Fig. 10 Optimization Results Fig. 10. Optimization Results

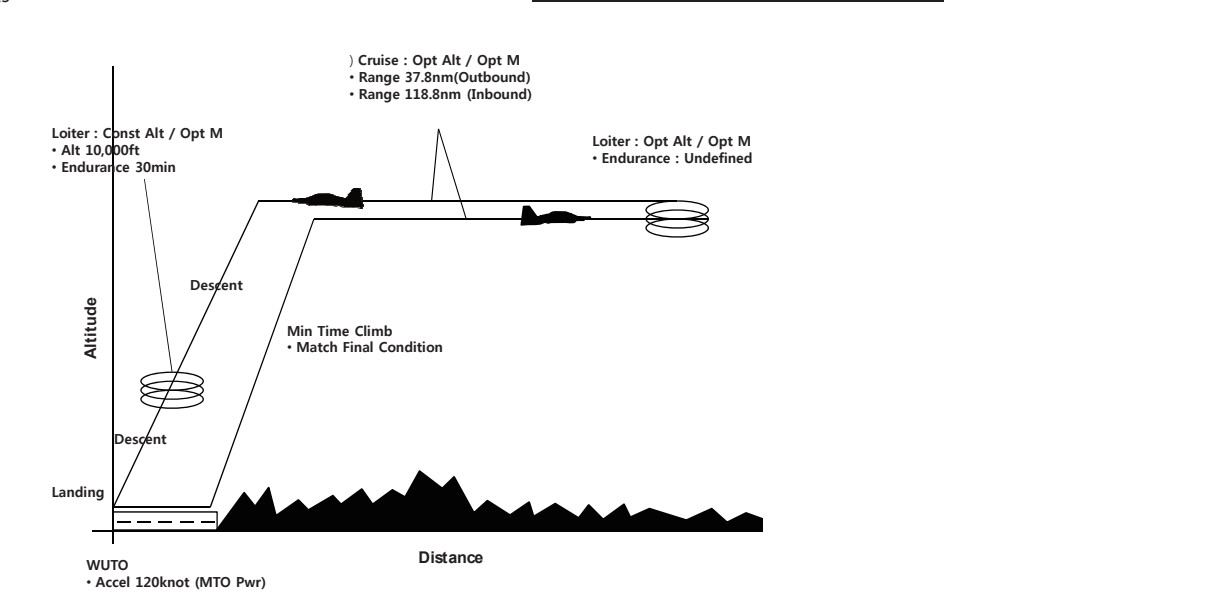

Fig. 11. Mission Profile of Sample 3

Int'l J. of Aeronautical & Space Sci. 14(2), 162-171 (2013)

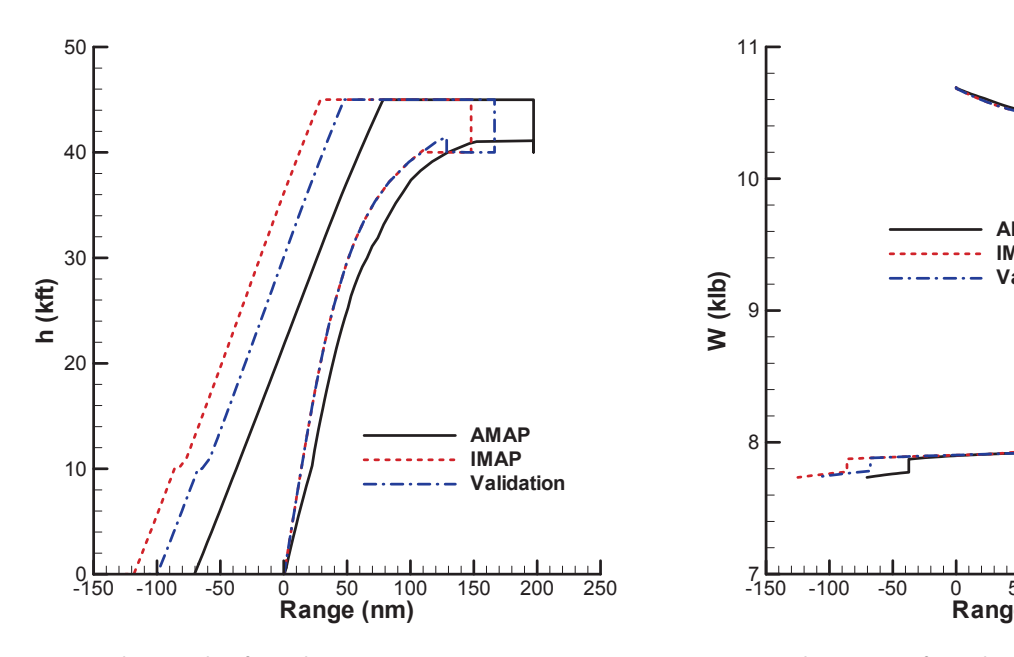

Fig. 12 Analysis Results of Sample 3 Fig. 12. Analysis Results of Sample 3

the rest of the mission. Table 4 summarizes the elapsed times the second examples, the different calculated from two programs during the climb segment. The **AMAP** for the third example come table also confirms that IMAP finds the shortest climb schedule. The value of  $1/\dot{W}_f$  calculated with IMAP is higher than that with analysis come from the difference the optimal loiter condition. Table 5 presents the loiter times the difference is small compared to the rest of the mission. As in AMAP during the loiter segment, which indicates IMAP finds obtained from two programs. IMAP, however, fails to find the optimal cruise condition from the inbound cruise. However,

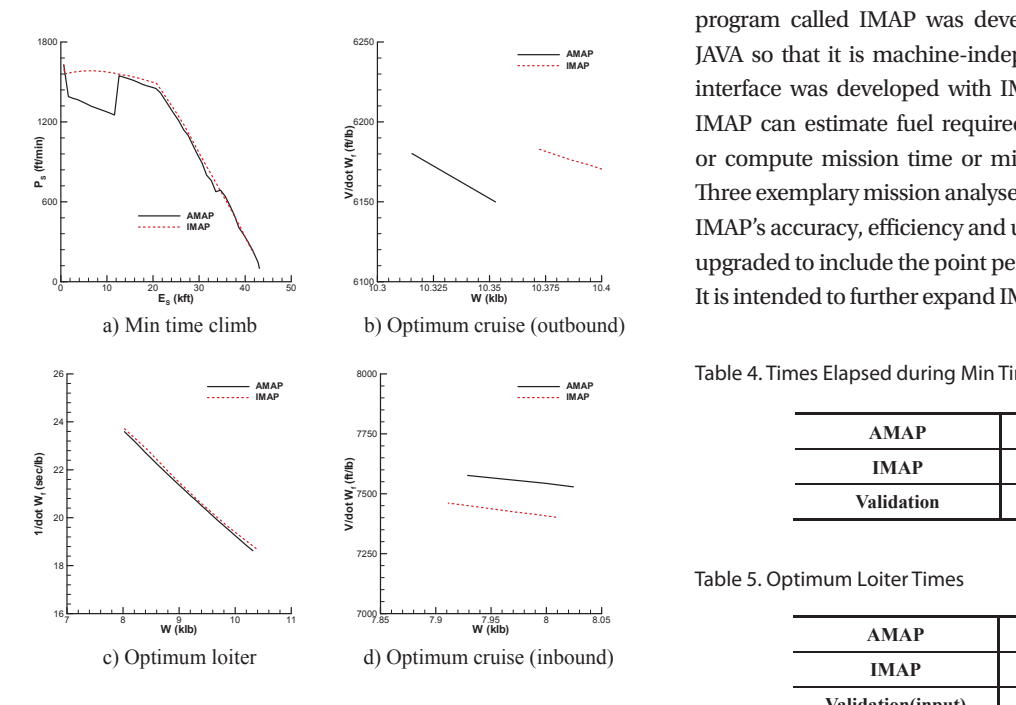

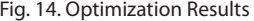

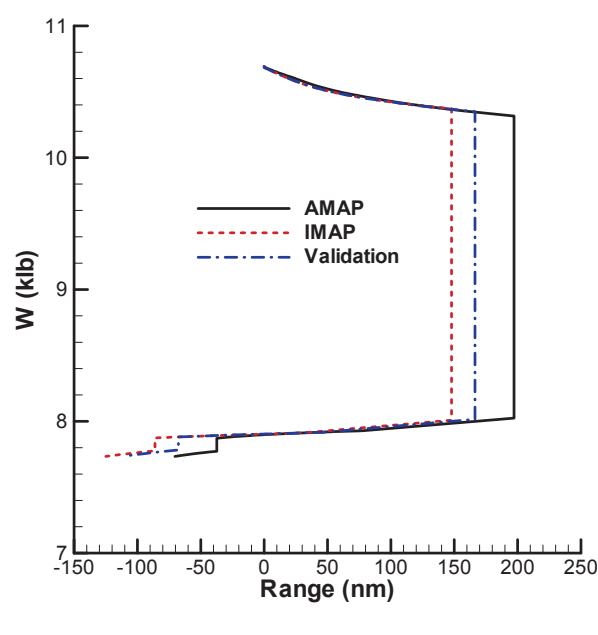

Fig. 13 Weight Variation of Sample 3 Fig. 13. Weight Variation of Sample 3

the second examples, the differences in the results of IMAP and AMAP for the third example come from the optimization results. Therefore, it is safe to say that the differences in the results of the analysis come from the differences in optimization methods for the two programs.

## **4. Summary and Concluding Remarks**

program called IMAP was developed. IMAP was written in  $\sum_{\text{max}}$  MMAP JAVA so that it is machine-independent. Also, a graphic user  $\sum_{\mathbf{a} \in \mathbb{R}^n}$  is the localised range in the localised range in the localised range in the localised range in the localised range in the localised range in the localised range in the localised range in the localis  $\sum_{i=1}^{\infty}$  or compute mission time or mission radius for a given fuel.  $\begin{array}{c} \begin{array}{c} \begin{array}{c} \text{MAP} \end{array} \end{array}$   $\begin{array}{c} \text{MAP's accuracy, efficiency and usefulness. IMAP is now being} \end{array} \end{array}$  $\downarrow$  upgraded to include the point performance analysis capability. In this paper, an aircraft mission performance analysis interface was developed with IMAP for users' conveniences. Three exemplary mission analyses were chosen to demonstrate It is intended to further expand IMAP's capability to include the

Table 4. Times Elapsed during Min Time Climb Table 4 Times Elapsed during Min Time Climb

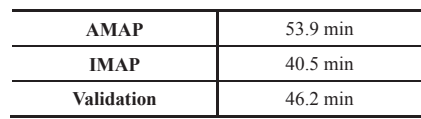

Table 5. Optimum Loiter Times Table 5 Optimum Loiter Times

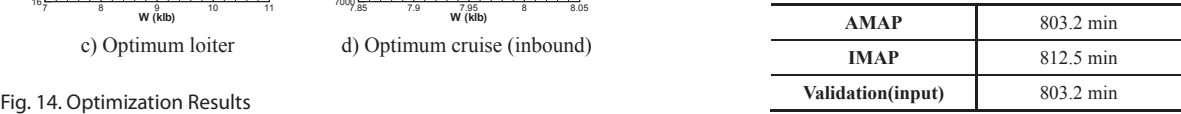

### **Hyunseok Lee** Development of Aircraft Mission Performance Analysis Program

aircraft synthesis in near future.

## **Acknowledgment**

This work was supported by Inha University and the Agency for Defense Development.

## **References**

[1] Hague, D. S., and Rozendaal, H. L., "NSEG–a Segmented Mission Analysis Program for Low and High Speed Aircraft, Vol. I Theoretical Development", NASA CR-2807, 1977.

[2] URL : http://www.darcorp.com/, accessed [March, 10, 2013].

[3] URL : http://www.aircraftdesign.com/, accessed [March, 10, 2013].

[4] Mavris, D. N., Soban, D. S., and Largent, M. C., "An Application of a Technology Impact Forecasting(TIF) Method to an Uninhabited Combat Aerial Vehicle", 1999 *AIAA/SAE World Aviation Congress*, San Francisco, CA, Oct. 19-21, 1999, SAE/AIAA 1999-01-5633.

[5] URL : http://en.wikipedia.org/wiki/Java\_(programm ing\_language), accessed [March, 10, 2013].

[6] Bertsekas, P. D., *Nonlinear Programming*, 2nd ed., Athena Scientific, 1999.

[7] Chong , E.K.P. , Zak, S.H., *An introduction to optimization*, Wiley, 2001.

[8] Bae, S., "A Computer Program for Flight Performance Estimation and Mission Analysis", ASDC-401-950029, Agency for Defense Development, 1995.